## British literature writing assignments >>>CLICK HERE<<<

## British literature writing assignments

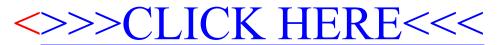